## Maritime window pictures

## Instructions No. 1777

Difficulty: Beginner

Working time: 1 hour

Create wonderful maritime **window pictures** for your home by yourself - with our **free instructions including templates** you **can do** it easily

These underwater animals can also be tinkered with children. And after the joyful handicraft afternoon, all your sea creatures can then marvel at them.

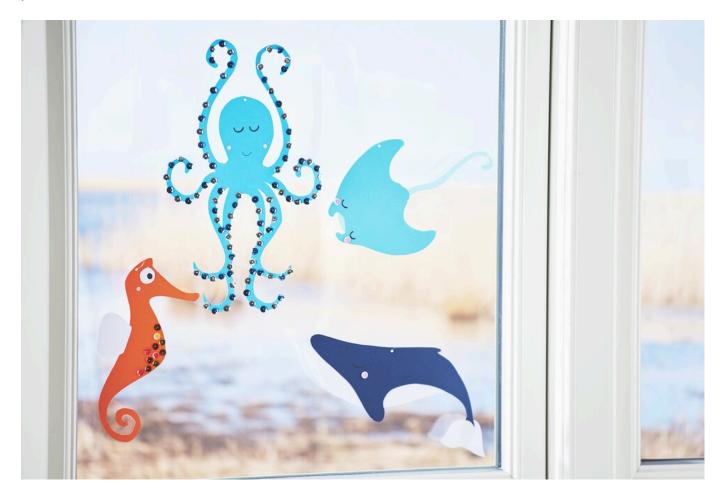

## This is how you make the sea creatures:

Print out the templates

To place the subject on the <u>Craft cardboard sheet</u> there are two possibilities. Either you transfer them with <u>graphite paper onto</u> the coloured one or Craft cardboard sheet you create one Stencil, by sticking Craft cardboard sheet the template onto a sheet and cutting out the motif. Now you can paint on the motives as often as you like.

The eyes and fins with <u>Handicraft glue</u> stick on. The sea animals can be glued with <u>Sequins</u> be decorated. Punch a hole with the <u>hole puncher</u> to hang up. Thread a <u>nylon thread</u> through it.

<u>**Tip:**</u> With younger children it is also a nice idea to make the window pictures <u>**tinglingNeedles**</u> with prickle.

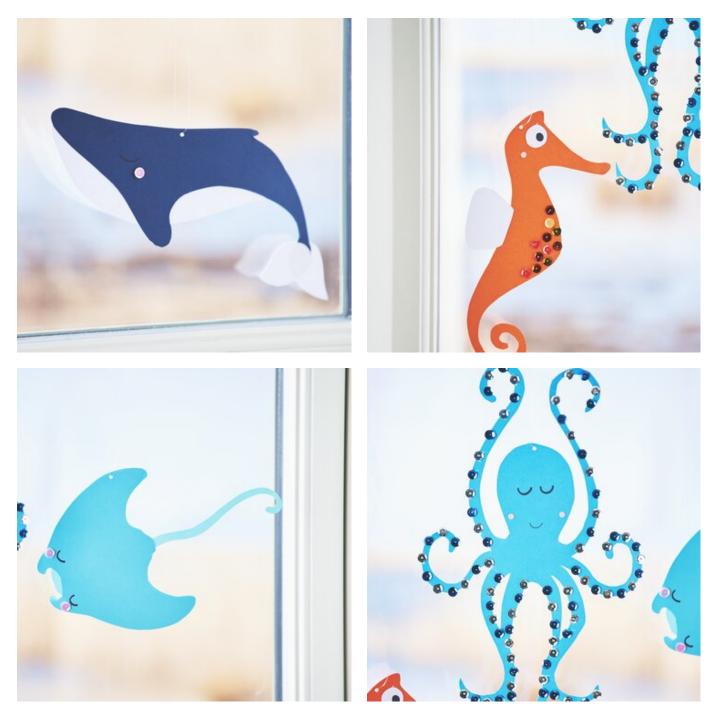

Must Have

| <b>VBS</b> TONKARTON BLOCK                                                                                                    |                                 |                              |
|----------------------------------------------------------------------------------------------------|---------------------------------|------------------------------|
| Sortiert in 10 Farben I 50 Billint 1220 given 1041 A4<br>Billion 220 given 1041 A4<br>Billion Cede carton photo<br>50 touliert 10 colorum 200 given 1040 A4 | VBS Cardboard block             |                              |
| 50 sheets 1 10 cations 1200 practice 1004 A4                                                                                                    | • <b>8,99 €</b> (1 m2 = 2,88 €) |                              |
| Blatt                                                                                                    | Item details                    |                              |
|                                                                                                    | Quantity: – 1 🕂                 | Add to<br>shopping 😁<br>cart |
| w. Set. No. 704 960                                                                                                    |                                 |                              |

## Article information:

| Article number | Article name                             | Qty |
|----------------|------------------------------------------|-----|
| 704960         | VBS Cardboard block                      | 1   |
| 861229         | Photo cardboard block "Pastel"           | 1   |
| 133050         | VBS Hole puncher                         | 1   |
| 607605         | Perlon thread, 0.25 mm thick, 100 m long | 1   |
| 111065         | VBS Handicraft glue                      | 1   |
| 132497         | VBS Prickle needles                      | 1   |
| 130479         | VBS Special mat                          | 1   |